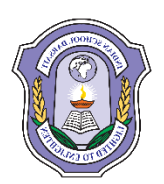

## **INDIAN SCHOOL DARSAIT DEPARTMENT OF ICT**

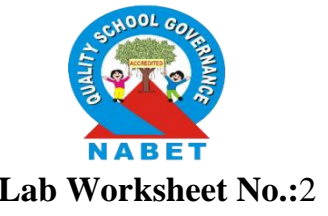

**Subject:**Computer Science **Topic:** Class & Object **Lab Worksheet No.:**2

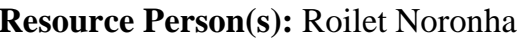

 $\sum_{i=1}^n$ 

**Name of the Student :** <br>  $\blacksquare$  **Class &Div:** XII \_ **Roll Number :** 

## **Write C++ Program to the following:**

- 1. Define a class Employee in C++ with following description: *Private:*
	- Eno (Integer)
	- Ename (String)
	- Salary (Floating)
	- Da, Hra, Net (Floating)
	- Cal() To calculate net = Salary + Da (10%sal) + Hra(5%sal)

*Public:*

- $\bullet$  Enter() To enter the details of Eno, Ename and Salary and call the function Cal()
- Display() To display all the details
- 2. Define a class Applicant in C++ with following description:

*Private Members:*

- A data member ANo (Admission Number) of type int
- A data member Name of type string
- A data member Agg(Aggregate Marks) of type float
- A data member Grade of type char
- A member function GradeMe( ) to find the Grade as per the Aggregate Marks obtained by a student. Equivalent Aggregate marks range and the respective Grades are shown as follows:

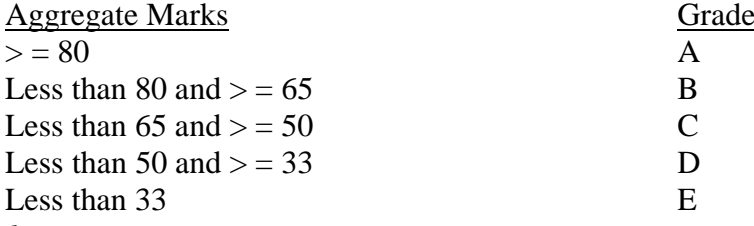

 *Public Members:*

- A function Enter( ) to allow user to enter values for ANo, Name, Agg & call function GradeMe( ) to find the Grade
- A function Result ( ) to allow user to view the content of all the data members

## 3. Define a class DanceAcademy in C++ with following description:

- *Private Members:*
- Enrollno of type int
- Name of type string
- Style of type string
- Fee of type float
- A member function chkfee( ) to assign the value of fee variable according to the style entered by the user according to the criteria as given below:

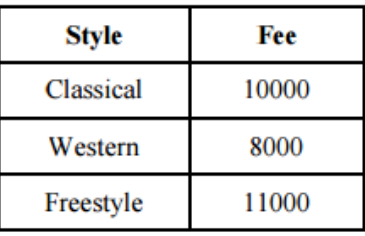

*Public Members:*

- A function enrollment() to allow users to enter values for Enrollno, Name, Style and call function chkfee() to assign value of fee variable according to the Style entered by the user.
- A function display() to allow users to view the details of all the data members.

4.

Write the definition of a class PIC in  $C++$  with following description :

**Private Members** 

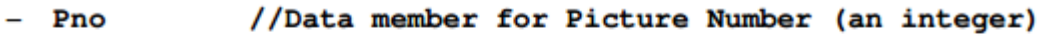

- Category //Data member for Picture Category (a string)
- //Data Location Exhibition Location member for (a string)
- FixLocation //A member function to assign

//Exhibition Location as per category

//as shown in the following table

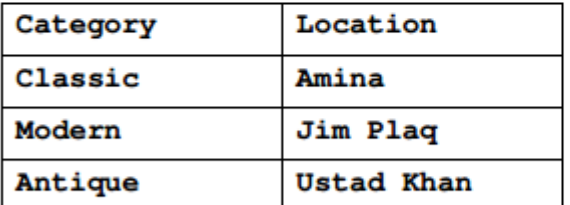

**Public Members** 

```
//A function to allow user to enter values
- Enter()
            //Pno, category and call FixLocation() function
            //A function to display all the data members
  SeeAll()
```
5. Define a class ITEM in C++ with the following description :

*Private Members:*

- Code of type integer (Item Code)
- Iname of type string (Item Name)
- Price of type float (Price of each item)
- Qty of type integer (Quantity of item in stock)
- A member function GetOffer( ) to calculate Offer and return the value as per the following rule :
	- If  $Qtv \le 50$  Offer is 0 If  $50 < O$ ty  $\leq 100$  Offer is 5 If  $Qty > 100$  Offer is 10

*Public Members:*

- A function GetStock( ) to allow user to enter values for Code, Iname, Price, Qty
- ShowItem() to allow user to view the content of all the data members and based on GetOffer() display the offer value